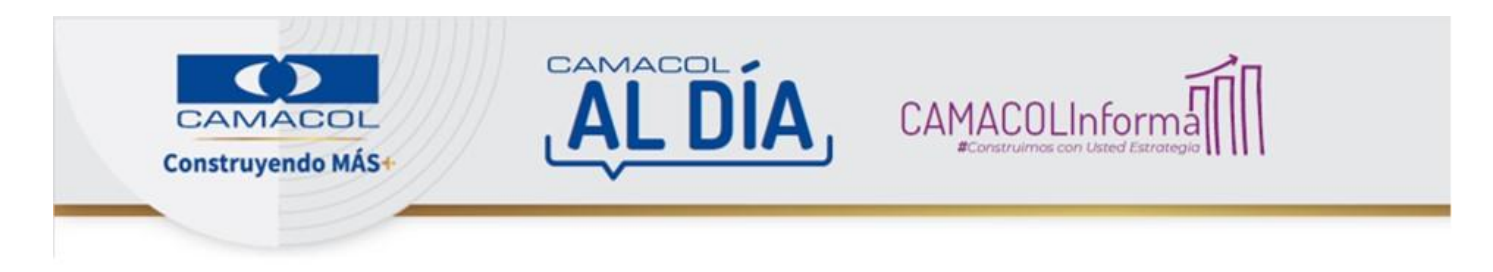

### Presentamos las más recientes noticias de la Cámara Colombiana de la Construcción - 8 de abril de 2024

# Llamado a los constructores para reforzar acciones con el fin de contrarrestar la escasez de agua

En el marco de la coyuntura por el fenómeno de El Niño y la escasez de agua, Camacol instó a la cadena de valor y a la ciudadanía a contribuir con el cuidado y el ahorro de este recurso. El llamado está alineado con las estrategias impulsadas por el gremio y se anticipa a lo que será el segundo Congreso Camacol Verde que se realizará el 9 y el 10 de mayo en Cali. Ver más

#### #CamacolInforma

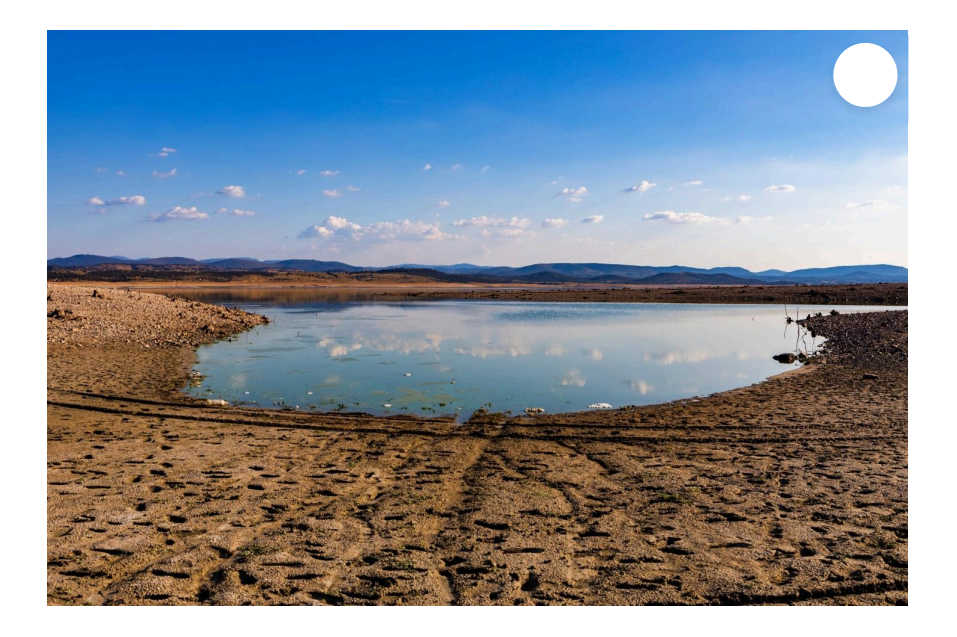

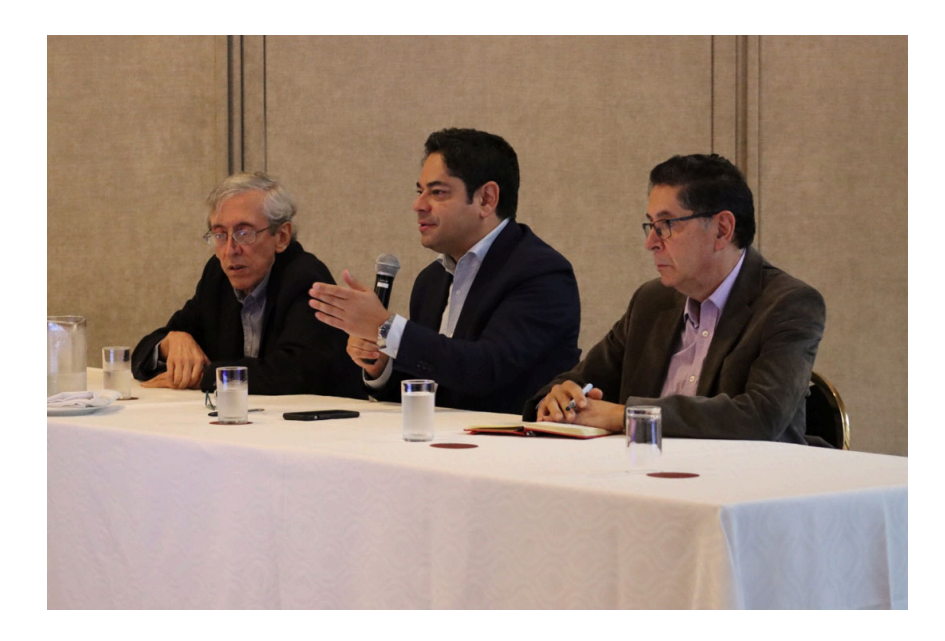

### Junta Directiva de Camacol se reunió en Bogotá

La Junta Directiva de Camacol realizó la tercera sesión del año en la cual se evaluó el direccionamiento estratégico del gremio y algunas acciones con el fin de aportar a la reactivación de la economía y de la industria edificadora. Además, entre otros temas la presidencia ejecutiva presentó un informe sobre las acciones frente al decreto de topes de la vivienda de interés social (VIS). Ver más

## #CamacolInforma

## ¡Únase al Mes de la Circularidad!

Invitamos a todos los actores del sector de la construcción a unirse a esta iniciativa de Camacol y la Mesa de Construcción Sostenible Colombia-Suiza, que busca promover la sostenibilidad y la innovación en la industria edificadora. Tome nota de cómo participar y promocionar la circularidad en el país. Ver más

### #CamacolInnova

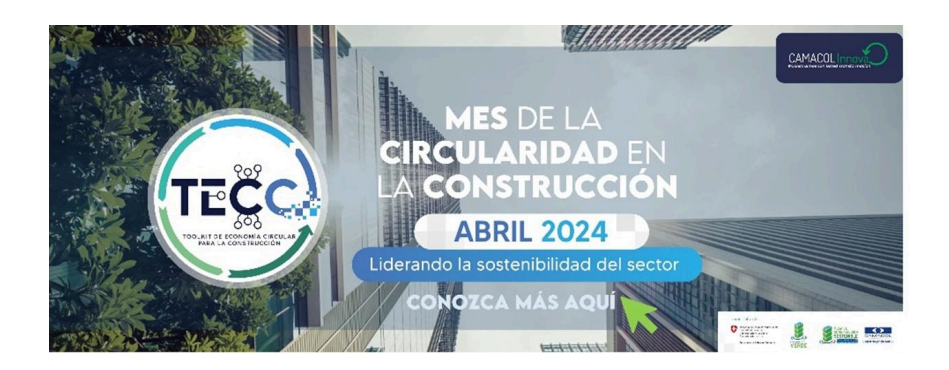

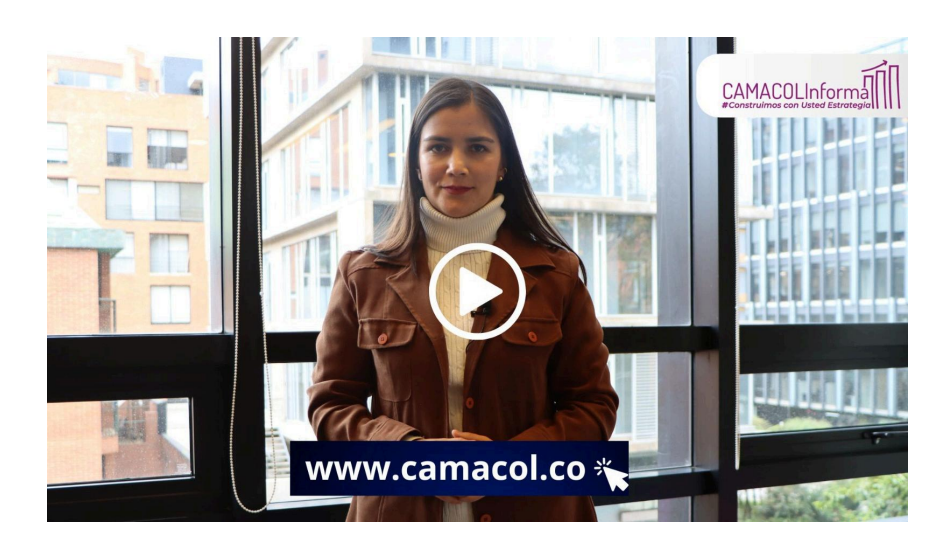

### **Informe Jurídico**

En la edición de esta semana encontrará la Resolución 0182 del 22 de marzo de 2024 del Ministerio de Vivienda sobre la ampliación de la vigencia de los subsidios familiares de vivienda de interés prioritario y social para áreas urbanas y rurales. Además, se destaca la Resolución 40117 de 2024 del Ministerio de Minas y Energía que modifica el Reglamento Técnico de Instalaciones Eléctricas (RETIE). Ver más

### #CamacolInforma

## Abiertas las inscripciones al premio de arquitectura Rogelio Salmona

Hasta el próximo 24 de abril están abiertas las *inscripciones al 'Premio* Latinoamericano de Arquitectura Rogelio Salmona: espacios abiertos/espacios colectivos' y en la revista *Urbana* N.º 100 le contamos los pormenores de este galardón, que reconoce las obras que promueven la creación de espacios abiertos e incluyentes, donde las interacciones sociales de la vida cotidiana son posibles. Ver más

#### #CamacolInforma

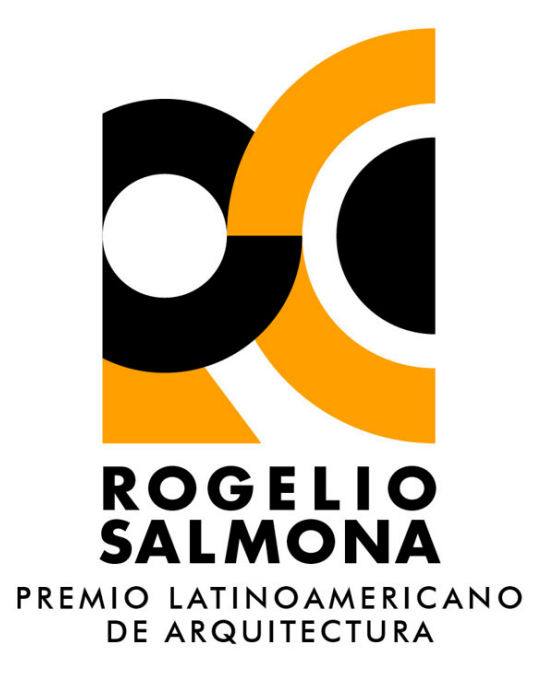

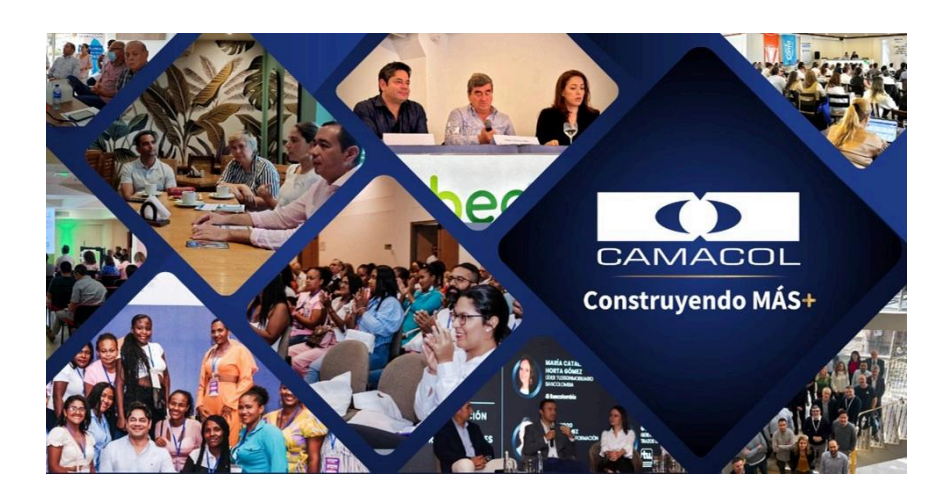

### **Camacol en las regiones**

El 10 de abril la regional de Camacol Valle del Cauca realizará la asamblea de afiliados N.º 60, en la cual se analizarán los desafíos de los planes de desarrollo y las estrategias de reactivación para el sector vivienda. Por su parte, Camacol Bogotá y Cundinamarca organizará el curso Edge Expert del 15 al 17 de abril, pero desde ya puede inscribirse para participar en la actividad. Ver más

### #CamacolInforma

**1** Paute aquí

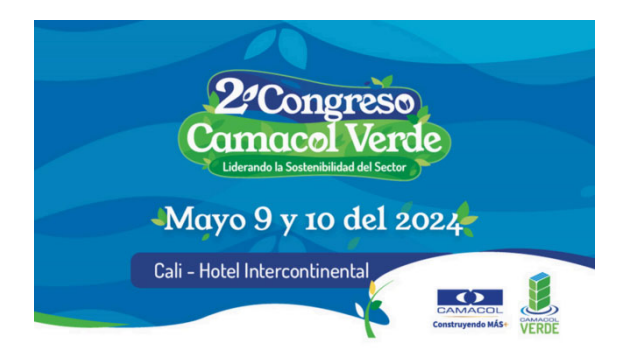

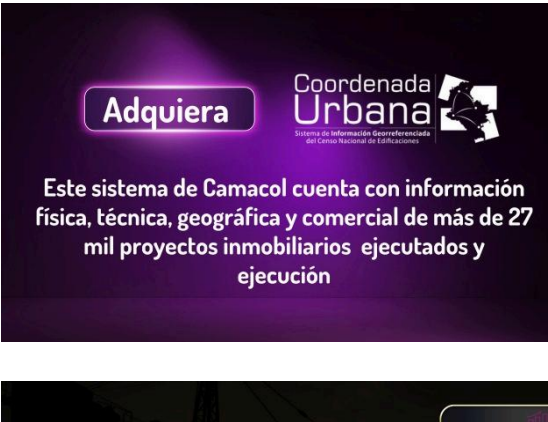

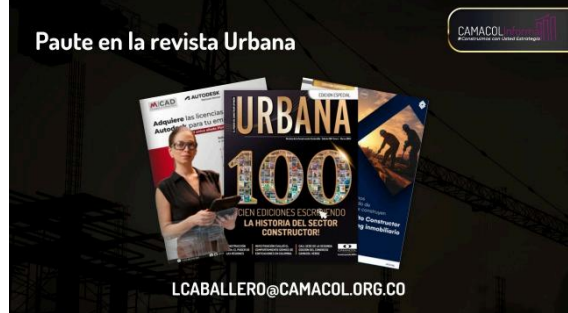

En cumplimiento de lo dispuesto en la Ley 1266 de 2008 de Protección de Datos (Ley de Habeas Data), para el ejercicio de sus derechos de acceso, Enterprison, cancelación y oposición al tratamiento de sus datos personales,<br>contenidos en nuestras condiciones de protección de datos, solamente tiene que responder a este e-mail indicando su email en el asunto,<br>Esta comu

INFORMACIÓN GENERAL PROTECCIÖN DE DATOS:El 17 de octubre de 2012 el Congreso colombiano expidió la Ley 1581 de 2012, Ley Estatutaria<br>de Protección de Datos Personales (LEPD), que se hizo obligatoria para las empresas a par a reventor de 2008, para lo que se conoce como datos personales financieros, a saber, datos personales que se recolectan y usan para cálculo de riesgo<br>crediticio.¿Qué es el derecho de Hábeas Data? El derecho de hábeas data e que se haya recogido sobre ella en archivos y bancos de datos de naturaleza pública o privada. La Corte Constitucional lo definió como el derecho que<br>orga la facultad al titular de datos personales de exigir de las admin acuaraciono y estabando un os suelos estaban en la seu para el seu entre al entre en la contratación en el principios que regulan el proceso de administración de datos personales. Asimismo, ha senalado que este derecho tie diferencia de otras granntías con las que está en permanente relación, como los derechos a la intimidad y a la información. ¿Quién es el titular de la información ? El titular de la información el información el interded a reauzar un reporte. Quen es et operator de la información, los administra y los pone en conocimiento de los usuarios bajo los parámetros de la ley.<br>Ejemplo: Central de Información Financiera CIFIN y Datacrédito. ¿Quién es refiere a cualquier pieza de información vinculada a una o varias personas determinadas o determinables o que puedan asociarse con una persona natural o jurídica. Los datos personales pueden ser públicos, semiprivados o pr cuando no sean de aquellos clasificados como semiprivados o privados. Son públicos, entre otros, los datos contenidos en documentos públicos, sentencias sentante de de la construction de la personas. El dato semprivado es aquel que no tiene naturaleza intima, reservada, in pública y cuyo conocimiento o divulgación puede interesar no sólo a su titular sino a cierto sector p financiero y crediticio. El dato privado es el dato que por su naturaleza íntima o reservada sólo es relevante para el titular